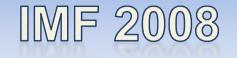

### Workshop-Day

### Mannheim, Germany – 25.08.2008

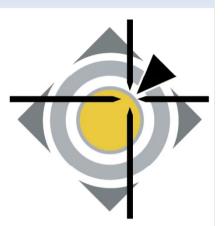

### Best Practices (Internet) Auditing

Andreas Rohr

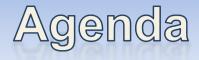

#### Audit in General

- Why Auditing
- Audit Sources
- Dealing with the amount of audit data

#### Internet-Audit (case study)

- Private internet usage
- Statistics
- Calculate internet usage time consumption

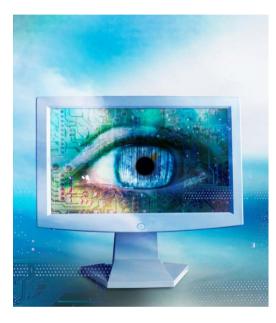

### Why Auditing?

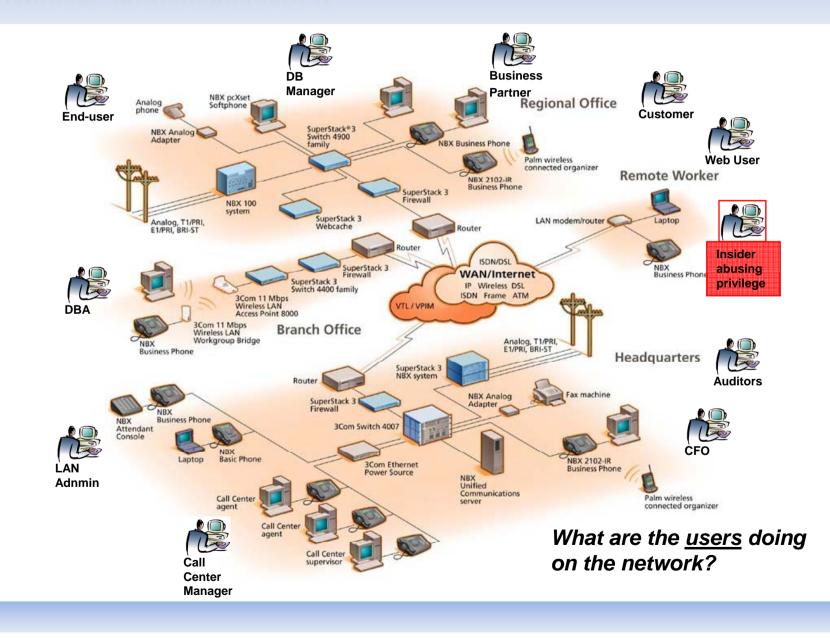

# Why Auditing?

#### Motivations to audit can be driven by:

- Requirements, stated by an (international) law: Compliance due to legal constraints (BASEL II, SOX, ...)
- **Policies**, that can not be technically enforced
- Interest in business/process related indicators (ex.: When do users/costumers do what to which extend?)
  - Planning IT-infrastructure resources (operations management)
  - Optimized customer processes (resource allocation)
  - Recognize possible bottlenecks
- **IT-Security** interests

# What is Auditing?

- Auditing generally deals with the question (two different definitions):
- 1. Who has done What, When, Why and Where?
- 2. Who did What type of action on What?When did he do it and Where, From Where and Where To?

# Types of Auditing

#### Incidident/Case (driven) audits

#### Regularly performed audits

- Asynchronous: post mortem to an event
- Synchronous: (near) real-time after an audit-entry is generated
  - Trigger based audits

## Audit Sources

#### Logs created by various systems and applications

- Door entry systems (ID-cards, biometric authentication)
- Operating System Logging (syslog, system event logging, RACF, etc.)
- Database logging (transaction log, access log, ...)
- Network devices (Router logs)
- Security devices (Firewalls, IDS)
- Application specific logging (access-logs, VMWare Virtual Center Activity Log, custom logs defined by a administrator)

#### Cameras

On-the-fly object categorization of a video-stream (surveillance camera) → Meta-Data for any object that moves within the camera scope

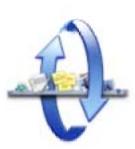

### Audit Sources

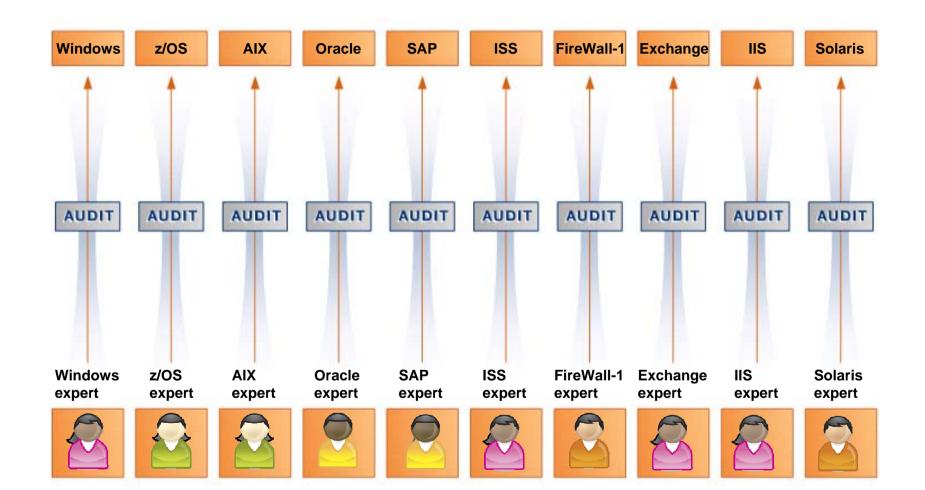

### Audit Sources - Translation

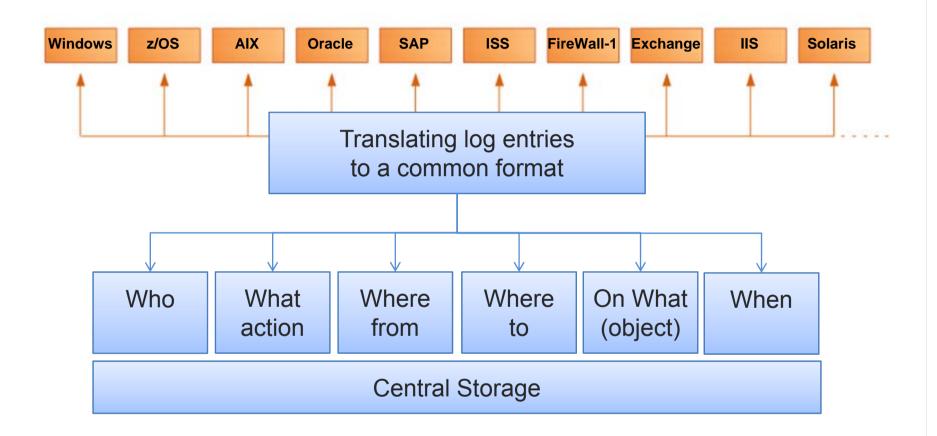

### Audit Sources - Translation

#### \_ 🗆 🗙 📕 aro.txt - WordPad Windows Event Edit View Insert Format Help File log (binary) в, 😢 🗠 129.0.65.12 || 1andreasrohr || [16/] PSPad-[D/Org2 roh/audit/ADS/DC-eventlog/Systemative] \_ 8 × ermanwings.com/libraries/yui/calenc 🖉 Datei Brojekt Bearbeiten Suchen Ansicht Eormat Werkzeuge Skripte HIML Einstellungen Fenster Hilfe \_ 8 × 🕆 🗙 🗊 1 🖬 🍪 🗑 👌 🗯 🔸 🐺 🖉 🖉 🎆 🕼 🖛 🗛 🜒 🕇 97 || "http://www.germanwings.com/1 • • 🖫 • 🕞 🙀 👂 😚 👩 🕀 1.. get\_noexpire\_password\_option.vbs 2.. class.audit.internet.statistics.php 3.. class.audit.internet.php 4.. ads\_extract\_eventlog.php 5.. SysEvent.Evt SIE 6.0; Windows NT 5.0; .NET CLR 001 0203 0405 0607 0809 0A0B 0C0D 0E0F 0123456789ABCDEF 129.0.65.12 || 1andreasrohr || [16/ 0000300 0000 0000 5000 0000 0000 0000 5000 0000 rt 🗗 🔕 🛛 💥 0000300 0400 0000 2202 0000 4900 4100 5300 0000 ...."...I.A.S... ermanwings.com/libraries/yui/calence\_auditintemet 0000370 4800 4800 5300 4100 4E00 3100 3000 3000 H.H.S.A.N.1.0.0. 🗀 Ordner || "http://www.germanwings.com/inde 00003F0 4B00 5500 5600 3100 3000 0000 4300 6900 K.U.V.1.0...C.i. ads.vbs ads extract eventlog.php 0000400 7300 6300 6F00 5700 6F00 7200 6B00 7300 s.c.o.W.o.r.k.s. 6.0; Windows NT 5.0; .NET CLR 1.1. ARo\_Bw\_Auth.php 0000410 0000 4200 4D00 5600 4700 5C00 4300 6900 ..B.M.V.G.\.C.i. 129.0.65.12 || 1andreasrohr || [16/ ARo\_Bw\_Ldap.php 0000420 7300 6300 6F00 5700 6F00 7200 6B00 7300 s.c.o.W.o.r.k.s. class.ARo\_Bw\_LDAP.php 0000430 0000 3100 3200 3900 2E00 3000 2E00 3100 ..1.2.9...0...1. ermanwings.com/libraries/vui/vahooclass.audit.internet.php 0000440 2E00 3100 3300 3700 0000 2500 2500 3200 ..1.3.7...\*.\*.2. class audit internet statistics 20080109 r || 30580 || "http://www.germanwind 0000450 3100 3400 3700 3400 3800 3300 3600 3800 1.4.7.4.8.3.6.8 class.audit.internet.statistics.peruser.php 0000460 3600 0000 2500 2500 3200 3100 3400 3700 ible; MSIE 6.0; Windows NT 5.0; .NF 6...\*.\*.2.1.4.7. class audit internet statistics nhn 0000470 3400 3800 3300 3600 3800 3600 0000 3100 4.8.3.6.8.6...1. convert.php 129.0.65.12 || 1andreasrohr || [16/ 0000480 3200 3900 2800 3000 2800 3100 2800 3100 2.9...0...1...1. dbimport\_ads.php ermanwings.com/style/compact3.css H extract internet usage.php 0000490 0000 4300 6900 7300 6300 6F00 2000 5300 ..C.i.s.c.o. .S. extract\_IP.php 00004A0 4200 3100 0000 3100 3200 3900 2E00 3000 B.1...1.2.9...0. wings.com/index.de.shtml" || "Mozil get\_log\_files.php 00004B0 2E00 3100 2E00 3100 3300 3700 0000 5600 ..1...1.3.7...V. get\_noexpire\_password\_option.vbs 0000400 6900 7200 7400 7500 6100 6000 0000 3200 .NET CLR 1.1.4322; .NET CLR 2.0.50 get\_radia\_groups\_and\_user.vbs 5700 6900 6E00 6400 6F00 7700 7300 00004D0 get uncategorized.php 129.0.65.12 || 1andreasrohr || [16/ 00004E0 4100 7500 7400 6800 6500 6E00 7400 get uncategorized uidbased.php ermanwings.de/images/maincontent/cc 00004F0 6600 6900 7100 6900 6500 7200 7500 harrvelnel nhn 0000500 6700 2000 6600 FC00 7200 2000 6100 internet\_harry\_elpel.php . a. || 461 || "" || "Mozilla/4.0 (compε internet harry elpel2.php 0000510 6C00 6C00 6500 2000 4200 6500 6E00 7500 .B.e.n.u. Idap unknown users.php 0000520 7400 7800 6500 7200 2000 7600 6500 7200 t.z.e.r. .v.e.r. For Help, press F1 logformat convert.log 0000530 7700 6500 6E00 6400 6500 6E00 0000 2500 w.e.n.d.e.n...% monthly internet statistics.php 0000540 2500 3200 3100 3400 3700 3400 3800 3300 \$.2.1.4.7.4.8.3. monthly\_internet\_statistics\_per\_departm 0000550 3600 3800 3800 0000 2500 2500 3200 3100 6.8.8...%.%.2.1. pages\_for\_a\_user.php 3400 3700 3400 3800 3300 3600 3800 3500 Proxy Farm access log 0000560 4.7.4.8.3.6.8.5. parse\_log\_files\_by\_date.php 0000570 0000 2500 2500 3200 3100 3400 3700 3400 parse log files by date new test.php 0000580 3800 3300 3600 3800 3500 0000 5000 4100 8.3.6.8.5...P.A. parse\_log\_files\_by\_date\_nonanonymou pdftest.php 0000590 5000 0000 2500 2500 3200 3100 3400 3700 P...\$.\$.2.1.4.7. pdftest.php 00005A0 3400 3800 3300 3600 3800 3500 0000 3300 4.8.3.6.8.5...3. aueries.sal 00005B0 3600 0000 2500 2500 3400 3100 3300 3200 6...%.%.4.1.3.2. run\_statistics.php 00005C0 0000 7507 0780 0000 2C02 0000 2C02 0000 ..u..€..... F 00005D0 4C66 4C65 768A 0300 5C7B 4A47 5C7B 4A47 LfLevŠ..\{JG\{JG HEX editor 00000000 (1:1) 0 048 berschreibe Kodierung: ANSI (Windows) 🔤 3 Windows Co... 🗸 🏠 D:\Org2\_rohr\a... 🛛 🥔 How to move Ev... 📳 aro.txt - WordPad 🕜 🛃 🛃 💐 🔍 07:08 🐉 Start 🛛 🚱 🙈 SysEvent.Evt

## Audit Sources - Translation (ex.)

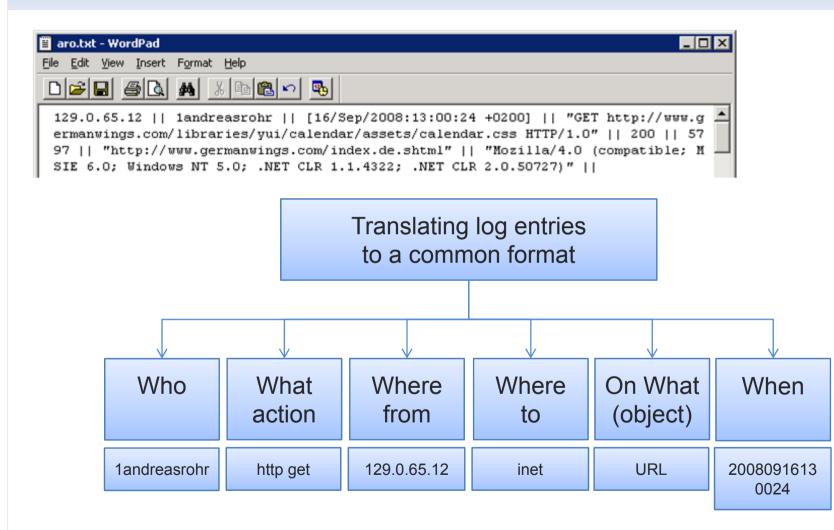

## Aggregation / Correlation

- Hundreds of thousands of audit/log entries
- Different audit sources
- User behavior (detection of normal vs. abnormal behavior

measured to a certain baseline)

Aggregation / Correlation is needed!

#### **Statistical Analysis**

- Detecting non typical behavior
   Rules-based Correlation
- Detecting non typical behavior
- Detecting misuse
- Enforcing security policies

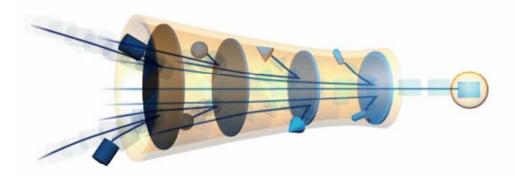

# Accountability of Logs/Audit Sources

### Spoofing of basically any attribute that is used by an auditor:

- ensuring that a log entry is not tricked/spoofed by the trigger (triggering user)
  - ID spoofing (who)
  - IP-Address spoofing (from where)
  - etc...
- Timestamp service for logs / log entries (PGP, company PKI)
- Cross-correlation of different sources
  - Door entry systems / time registration systems
  - DNS log
  - OS login (LDAP log)

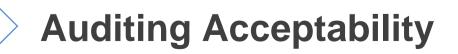

### Required Skills for an Auditor

- Coheasive view on what and how systems / applications are tracking/logging
- At least one programming (scripting) language for automation (ksh, perl, php, vbscript, etc.)
- Forensic knowledge (capabilities) to cross-check results (if they are plausible to the rest of the data)

### Internet-Audit

Case study of the FMoD Germany

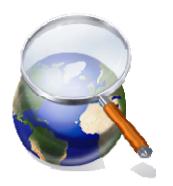

#### Assumptions:

- Internet usage is not permitted for private purposes
- Authentication for internet access (proxy farm authenticates with LDAP directory)
- MOU between MoD secretary of state and the employee committee
  - Audit on misuse (e.g. private usage) on a per user basis is permitted once a month
  - Anonymised /cummulated audit (statistics) on the department level and above; results in a executive summary report at the end of each month

## Internet-Audit: Private Usage Def.

### Definition of private usage within the FMoD:

- Classification based on manually rating of sites:
  - Unknown (unclassified yet)
  - Work relevant
  - Special subnet (governmental intranet)
  - Private
  - Not classifiable (neutral: not private, but also not work relevant)
- Using categories of webwasher URL-filter database
- Threshold for mitigation between man power to classify web sites and precision: 20% Unknown

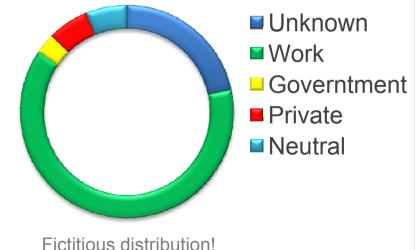

### Internet-Audit: Private Usage Def.

Definition of private usage within the FMoD (2):

- Sites are classified per second, third, ... level domain as RegEx:
  - .\*.?google\.[de|com|fr] : Work
  - chat\.google\.[de|com|fr] : Private
  - .\*google-analytics\.com : Neutral
  - .\*ivbb\.bund\.de : Government
- All RegEx rules are related to user groups
- Default: all RegEx applies to each user group
- All RegEx rules are ordered; first match decides  $\rightarrow$  like FW rules

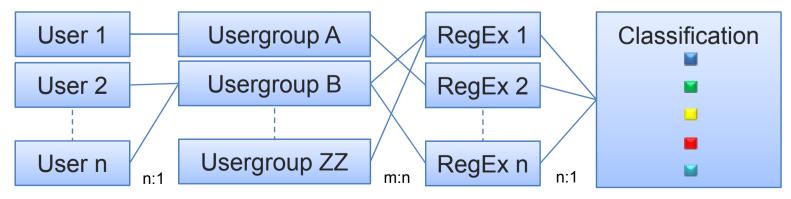

# Internet-Audit: Measuring time usage

Discussion with our legal advisors for court proof (plausible) results

For how long has a defendant used the internet for private purposes?

#### Problem:

- http is a stateless protocol
- Within the access log there one line per http request
- How long does a user sits actively in front of a loaded webpage?
- Are there any disruptions (ex. phone calls, visitors)?

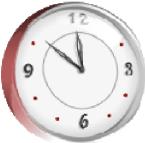

### Internet-Audit: stateless requests

How to translate stateless requests (as stated within the proxy farm's access log) to a stateful timeframe in sense of real

| usage?                                                                                        | USPad - [D:\0rg2_rohr\audit\internet\class.audit.internet.php]                                      |                     |                                                                                       |
|-----------------------------------------------------------------------------------------------|----------------------------------------------------------------------------------------------------|---------------------|---------------------------------------------------------------------------------------|
| usuge.                                                                                        | 🕜 Datei Projekt Bearbeiten Suchen Ansicht Eormat Werkzeuge Skripte HTML Einstellungen Fenster Hilfe |                     | euge Skripte <u>H</u> TML <u>E</u> instellungen Fens <u>t</u> er Hilfe <u> </u>       |
|                                                                                               | 🔎 伦 🖻 • 🕼 🔤 🗋 • 🗁 • 🔛 • 💿                                                                           | 🍃 🔎 🔧               | - 🗊 🕀 💵   💆 🎂 🖋 🦫   🐇 🖿 🏦 🗶 📻 1   🗟 🐉 🔚 🚔 💀 🗸 🚑 🚳 🎆 🛄 ana asa 📎 🚏                     |
| 🗒 aro.txt - WordPad                                                                           | 1 get_noexpire_password_option.vbs 2 class.aud                                                      | t.internet.statis   | stics.php 3 class.audit.internet.php                                                  |
|                                                                                               | 🔎 🗀 😥 🍑 🔚 I                                                                                         | <u> </u>            | 10 20 30 40 50 60 70 80                                                               |
| <u>File E</u> dit <u>V</u> iew Insert Format <u>H</u> elp                                     |                                                                                                    | 76                  | )                                                                                     |
|                                                                                               | 🔁 audit.internet                                                                                    | 77                  | // prüfen, ob Logfile lesbar und dann einlesen in ein array                           |
| - D 🗲 🖬 🍯 💽 🛤 🐰 🖻 🛍 🖌                                                                         | 🚊 🗀 Ordner                                                                                          | 78                  | <pre>if (is_readable(\$this-&gt;_log_localpath.\$log_filename)) (</pre>               |
|                                                                                               | ads.vbs                                                                                             | 80                  | <pre>\$categories = array();</pre>                                                    |
| 129.0.65.12    1andreasrohr                                                                   |                                                                                                    | 81                  | <pre>\$log_lines = gzfile(\$this-&gt;_log_localpath.\$log_filename);</pre>            |
| · · - · - · · · · · · · · · · · ·                                                             |                                                                                                    | 82                  | <pre>\$line_counter = 0;</pre>                                                        |
| ermanwings.com/libraries/yui/                                                                 | class.ARo_Bw_LDAP.php                                                                               | 83                  | <pre>\$cur_hour_to_check = \$timeframe."00";</pre>                                    |
| 97    "http://www.germanwings                                                                 | class.audit.internet.php                                                                            | 84                  |                                                                                       |
| SIE 6.0; Windows NT 5.0; .NET                                                                 |                                                                                                    | 85                  | <pre>\$w2d = array(); // website 2 department table \$ptc = array();</pre>            |
|                                                                                               |                                                                                                    | 87                  | (poo arrag())                                                                         |
| 129.0.65.12    1andreasrohr                                                                   | - Convert.php                                                                                       | 88                  | <pre>foreach(\$log lines as \$line) {</pre>                                           |
| ermanwings.com/libraries/yui/                                                                 |                                                                                                    | 89                  | <pre>\$line_counter++;</pre>                                                          |
|                                                                                               | extract internet usage.php                                                                          | 90                  | <b>if</b> (\$line_counter % 10000 == 0) {                                             |
| "http://www.germanwings.com                                                                   | 🕒 ant lan Garata                                                                                    | 91                  | <pre>echo date("YmdHis").": ".\$line_counter." lines parsed; time withi </pre>        |
| 6.0; Windows NT 5.0; .NET CL                                                                  | get_noexpire_password_option.vbs                                                                    | 92                  | file: ".\$cur_hour_to_check." \n";                                                    |
| 129.0.65.12    1andreasrohr                                                                   | get_radia_groups_and_user.vbs                                                                       | 93                  | <pre>\$line = trim(\$line)." ";</pre>                                                 |
|                                                                                               | get_uncategorized.php                                                                               | 94                  | <pre>\$log parts = explode("    ",\$line);</pre>                                      |
| ermanwings.com/libraries/yui/                                                                 | get_uncategorized_uidbased.php                                                                      | 95                  | <pre>if (!(is array(\$log parts) &amp;&amp; count(\$log parts) == 9)) {</pre>         |
| 30580    "http://www.germa                                                                    | harryelpel.php<br>internet_harry_elpel.php                                                          | 96                  | echo "ERROR: skip line (seems to have wrong log format): ".\$line.                    |
|                                                                                               |                                                                                                    | <mark>५</mark> \n"; | ;                                                                                     |
| ible; MSIE 6.0; Windows NT 5.0                                                                | Idap_unknown_users.php                                                                              | 97                  | }                                                                                     |
| 129.0.65.12    1andreasrohr                                                                   | logformat_convert.log                                                                               | 98                  | <pre>else {     \$ip = \$log parts[0]; }</pre>                                        |
| ermanwings.com/style/compact3                                                                 |                                                                                                    | 100                 | <pre>\$user = trim(strtolower(str replace(array("uid="," ","cn=",",ou=</pre>          |
|                                                                                               | pages_for_a_user.php                                                                                |                     | ple,dc=rubin,dc=bmvg,dc=bw,dc=de"),"",\$log parts[1])));                              |
| wings.com/index.de.shtml"                                                                     | parse_log_files_by_date.php                                                                         | 101                 | <pre>if (array_key_exists(\$user, \$this-&gt;_user_mapping_user2department)</pre>     |
| .NET CLR 1.1.4322; .NET CLR ;                                                                 | parse_log_files_by_date_new_test.php                                                                | ه (                 |                                                                                       |
|                                                                                               | parse_log_files_by_date_nonanonymou<br>                                                             | 102                 | <pre>\$department = \$this-&gt;_user_mapping_user2department[\$user];</pre>           |
| 129.0.65.12    1andreasrohr                                                                   | ndftest nhp                                                                                         | 103                 | )<br>else {                                                                           |
| ermanwings.de/images/maincont                                                                 | uces.prip                                                                                           | 104                 | <pre>\$department = \$this-&gt; departments["12"];</pre>                              |
| 461    ""    "Mozilla/4.0                                                                     |                                                                                                    | 106                 | }                                                                                     |
|                                                                                               |                                                                                                    | 107                 | <pre>\$department_id = \$this-&gt;_department2id[\$department];</pre>                 |
| For Help, press F1 1:1/2258 🚝 🛛 < 60 \$3C HTML multihighlighter DOS Kodierung: ANSI (Windows) |                                                                                                    |                     |                                                                                       |
|                                                                                               | 🛃 Start 🛛 👩 🙈 👘 県 class.audit.int                                                                   | ₽~                  | 🔤 3 Windows Co 🏠 D:\Org2_rohr\a 🙋 http://localhost/ 🖺 aro.txt - WordPad 🛛 😮 🧾 😎 06:53 |
|                                                                                               |                                                                                                    |                     |                                                                                       |

### Internet-Audit: stateless requests

- How to translate stateless requests (as stated within the proxy farm's access log) to a stateful timeframe in sense of real usage?
  - now we have a set of translated access log entries that belong to a certain user
    Zeitliche Verteilung der Nutzung von "travelscout24.112.207.net"

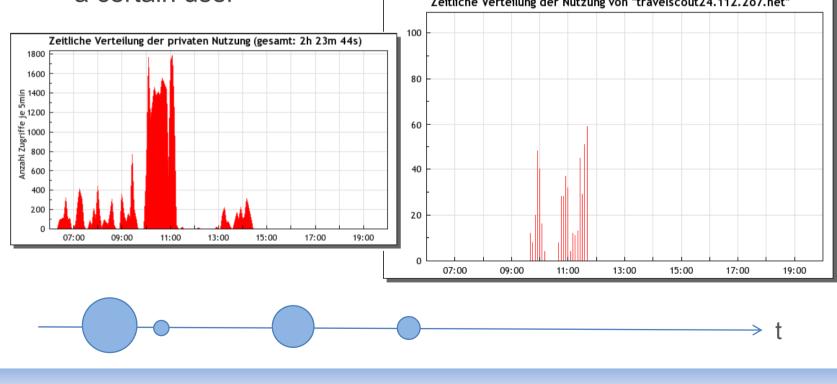

### Internet-Audit: Determine time usage

#### **For calculating the time usage we developed a heuristic:**

- Time usage consists of 1 or more intervals
- Each interval starts with the first request within this interval
- An interval spans over requests, where consecutive requests must be within a defined timeframe **TF** (of 1 minute)
- If this timeframe **TF** is exceeded by two consecutive request the interval is closed and a new interval starts with the least of the two requests
- To avoid marginal usage to be counted we only "charge" intervals with a length greater than 1 Minute
- The calculation heuristic ignores the usage part after the last request of an interval

### Internet-Audit: Determine time usage

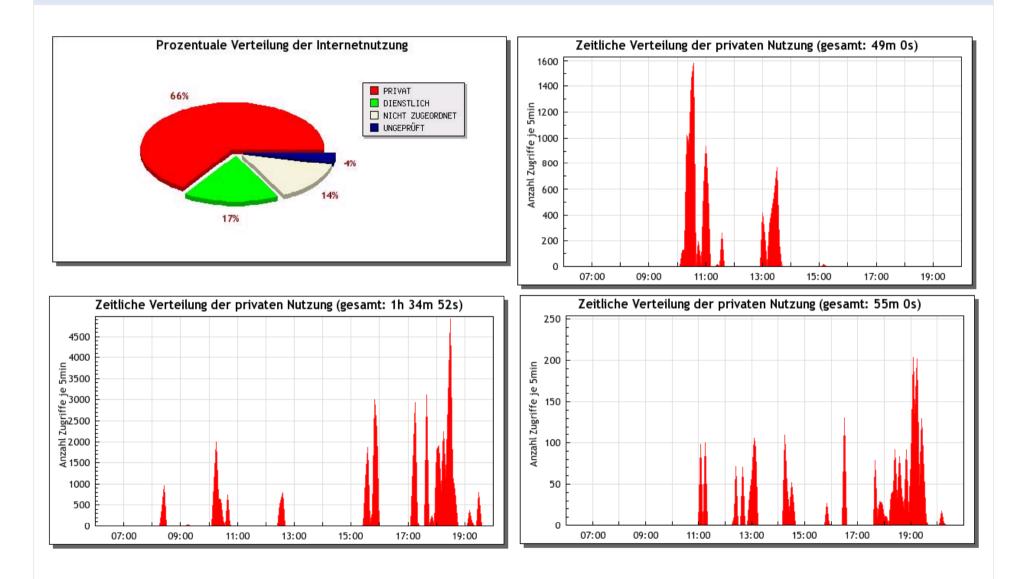

### Internet-Audit: Anonymous Audit

#### We audit the internet usage once a day

- We cumulate the distribution of classes for each department
- According to the organisational structure we build the branch and division as well as the overall statistic

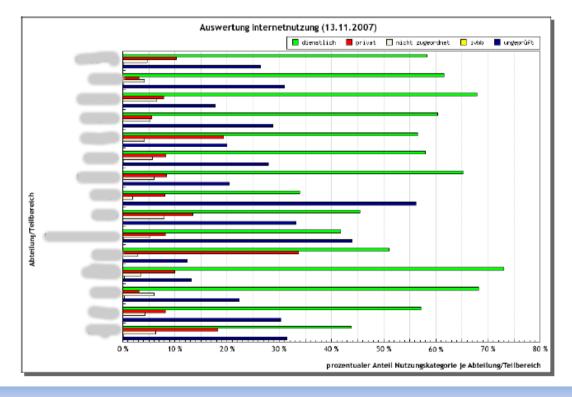

# Internet-Audit: Anonymous Audit

#### Division drill down to the departments

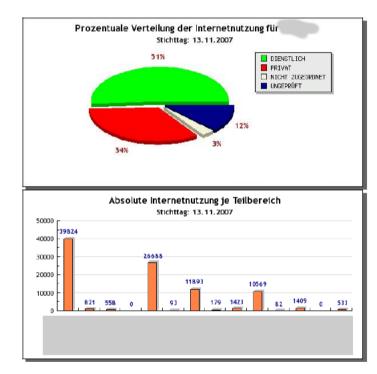

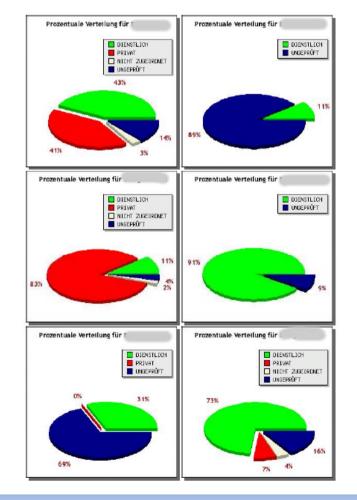

# Internet-Audit: Anonymous Audit

#### Executive summery (once a month)

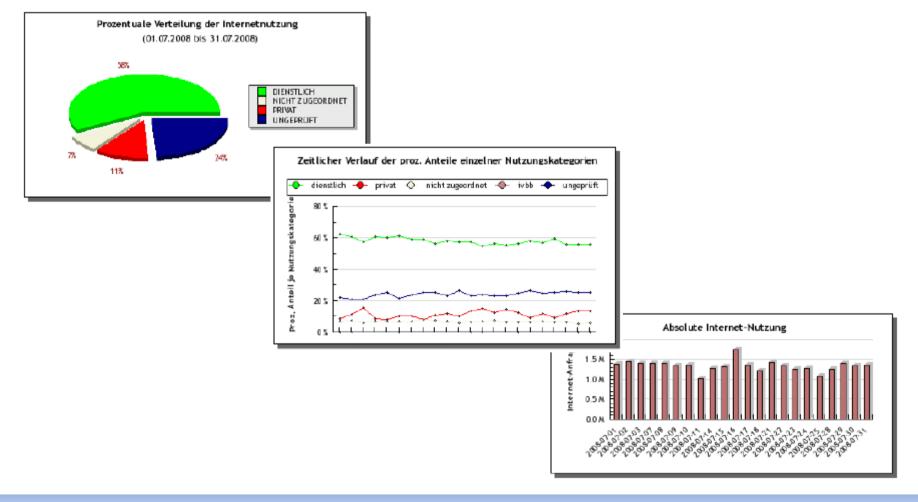

# Thanks for attention/participation

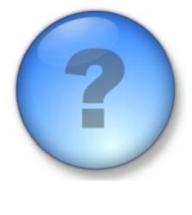

#### **Questions ???**

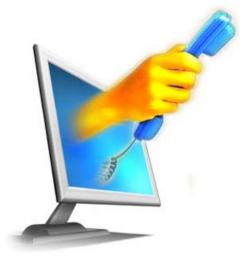

#### **Contact:**

Andreas Rohr Federal Ministry of Defense Fontainengraben 150 53125 Bonn

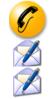

+49 228 12 9277 andreasrohr (at) bmvg.bund.de rohr (at) hsu-hh.de